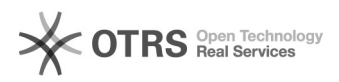

## Reset Wireless Network Setting

## 05/18/2024 20:00:08

## **FAQ Article Print**

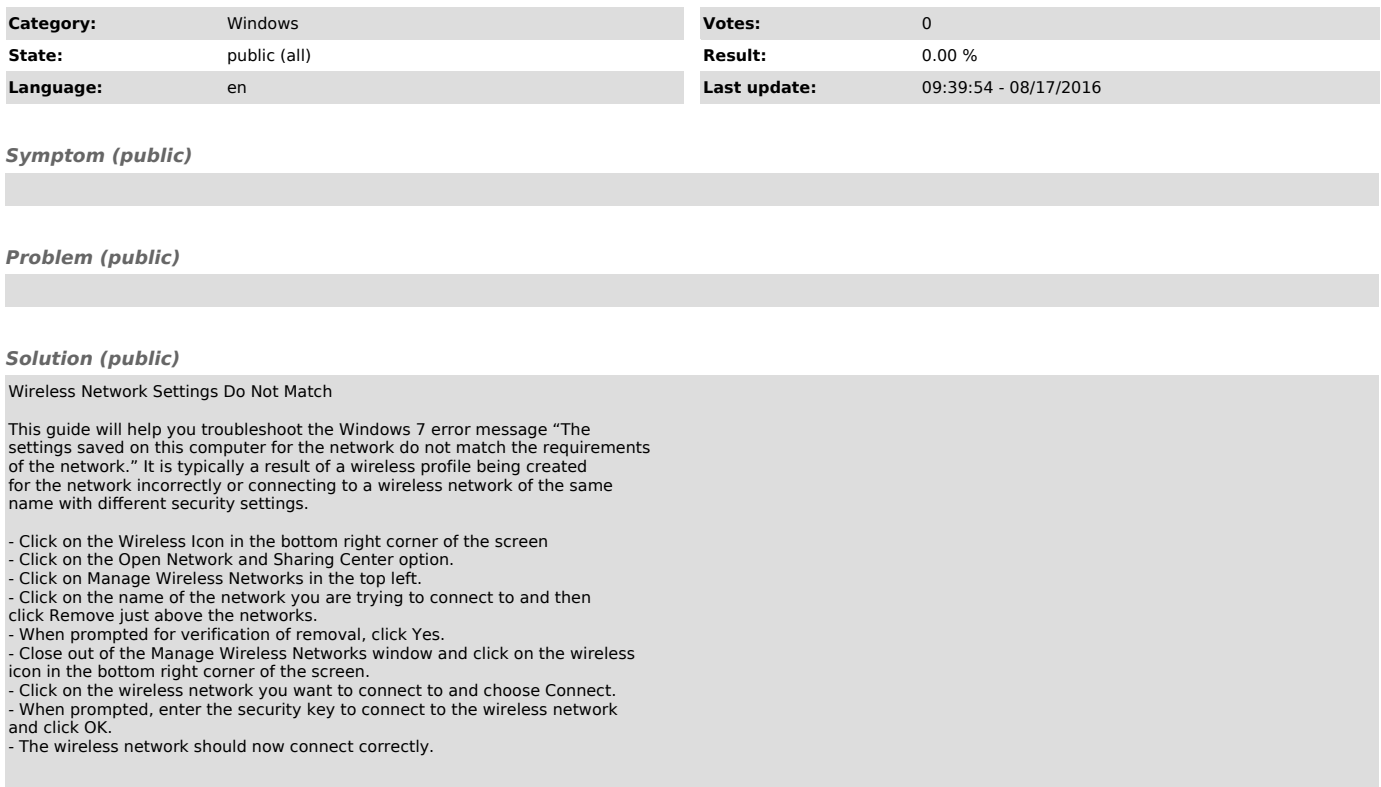